# Dependent (paired) Sample t-tests

DR. HAMZA ALDURAIDI

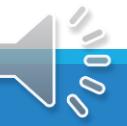

### Dependent Samples *t*-test

Used when we have dependent samples – matched, paired or tied somehow

- Repeated measures
- Brother & sister, husband & wife
- Left hand, right hand, etc.

Useful to control individual differences. Can result in more powerful test than independent samples *t*-test.

#### Dependent Samples *t*

Formulas: *diff X SE D t D* Ξ

*t* is the difference in means over a standard error.

$$
SE_{diff} = \frac{SD_D}{\sqrt{n_{pairs}}}
$$

The standard error is found by finding the difference between each pair of observations. The standard deviation of these difference is  $SD<sub>D</sub>$ . Divide  $SD<sub>D</sub>$  by sqrt (number of pairs) to get  $SE<sub>diff</sub>$ .

## Another way to write the formula

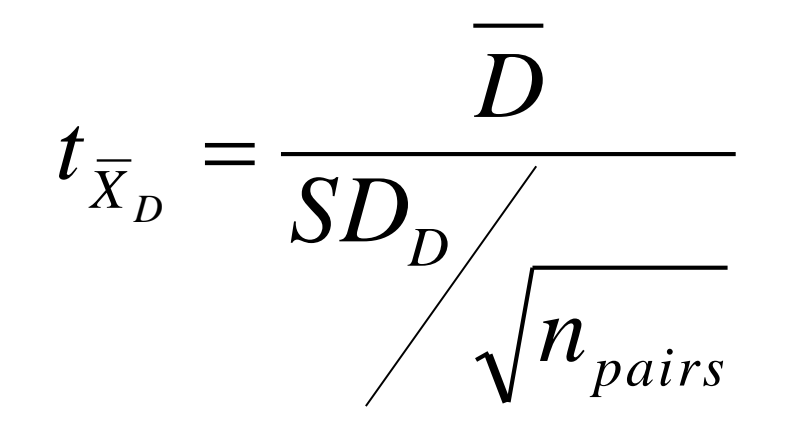

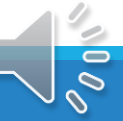

## Dependent Samples *t* example

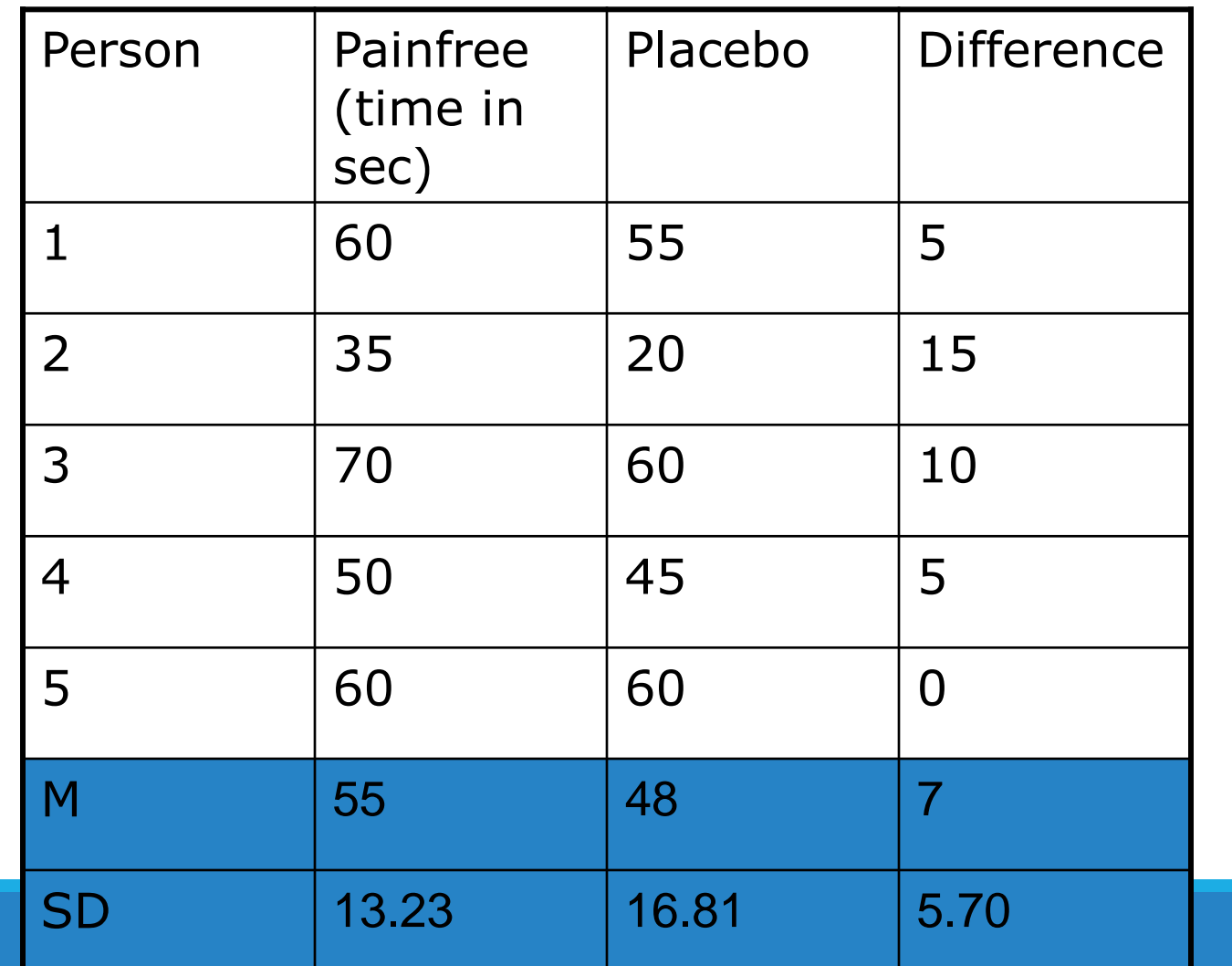

 $\overline{\mathscr{O}}$ 

## Dependent Samples *t* Example (2)

- 1. Set alpha =  $.05$
- 2. Null hypothesis:  $H_0$ :  $\mu_1 = \mu_2$ . Alternative is  $H_1: \mu_1 \neq \mu_2$ .
- 3. Calculate the test statistic:

$$
SE_{diff} = \frac{SD}{\sqrt{n_{pairs}}} = \frac{5.70}{\sqrt{5}} = 2.55
$$

$$
t = \frac{D}{SE_{diff}} = \frac{55 - 48}{2.55} = \frac{7}{2.55} = 2.75
$$

## Dependent Samples t Example (3)

- 4. Determine the critical value of t. Alpha =  $.05$ , tails= $2$  $df = N(pairs) - 1 = 5 - 1 = 4$ . Critical value is 2.776
- 5. Decision rule: is absolute value of sample value larger than critical value?
- 6. Conclusion. Not (quite) significant. Painfree does not have an effect.

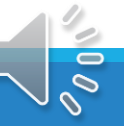

Table 4: Percentage Points of the  $t$  distribution

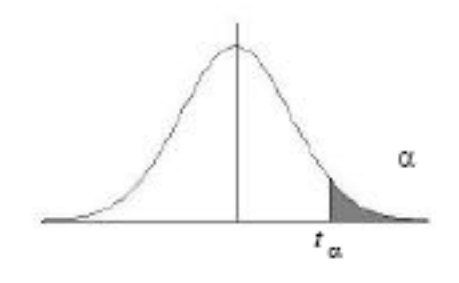

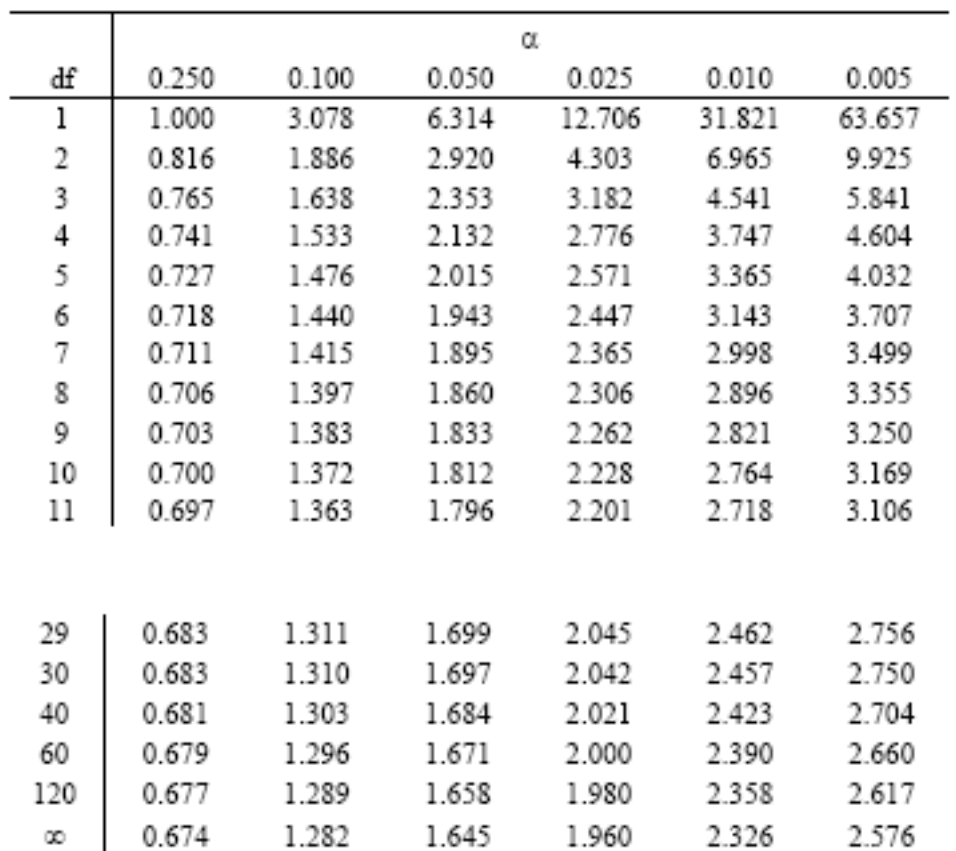

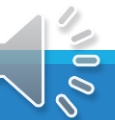

## Using SPSS for dependent t-test

Open SPSS

Open file "SPSS Examples" (same as before) Go to:

- "Analyze" then "Compare Means"
- Choose "Paired samples t-test"
- Choose the two IV conditions you are comparing. Put in "paired variables box."

#### Dependent or Paired t-Test: Select Paired-Samples

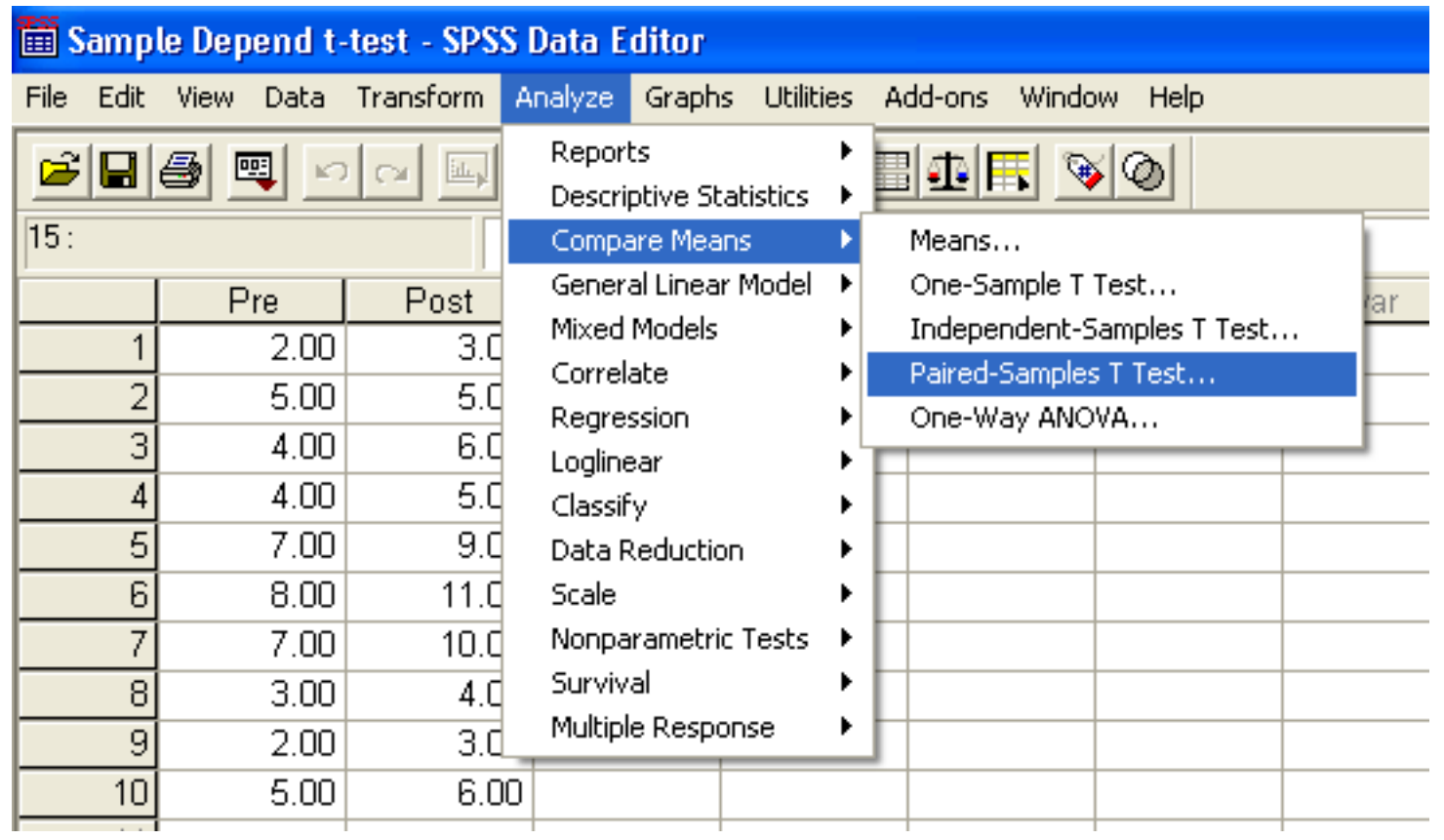

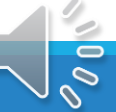

#### Dependent or Paired t-Test: Select Variables

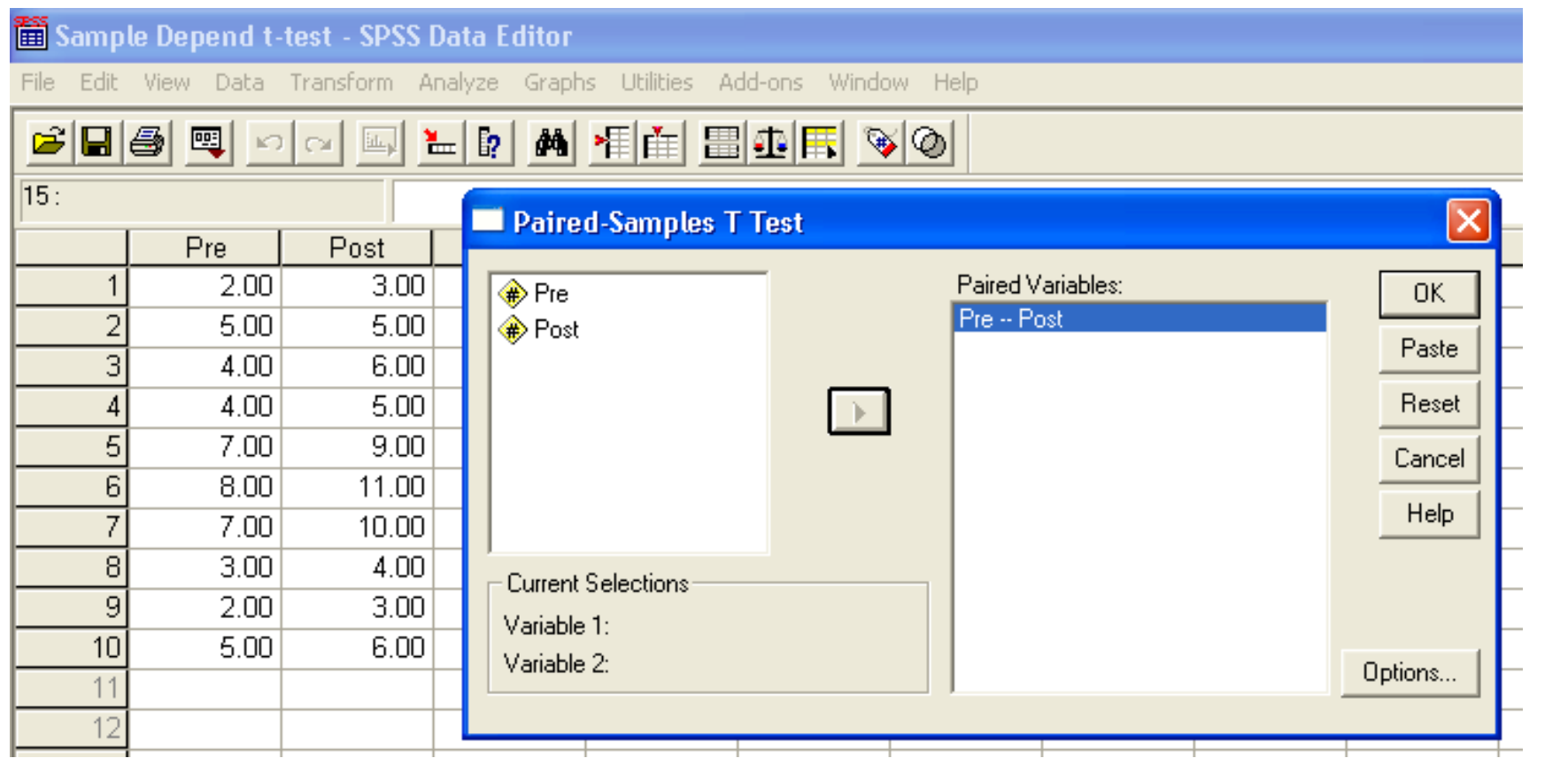

 $\overline{\mathscr{O}}$ 

#### Dependent or Paired t-Test: Options

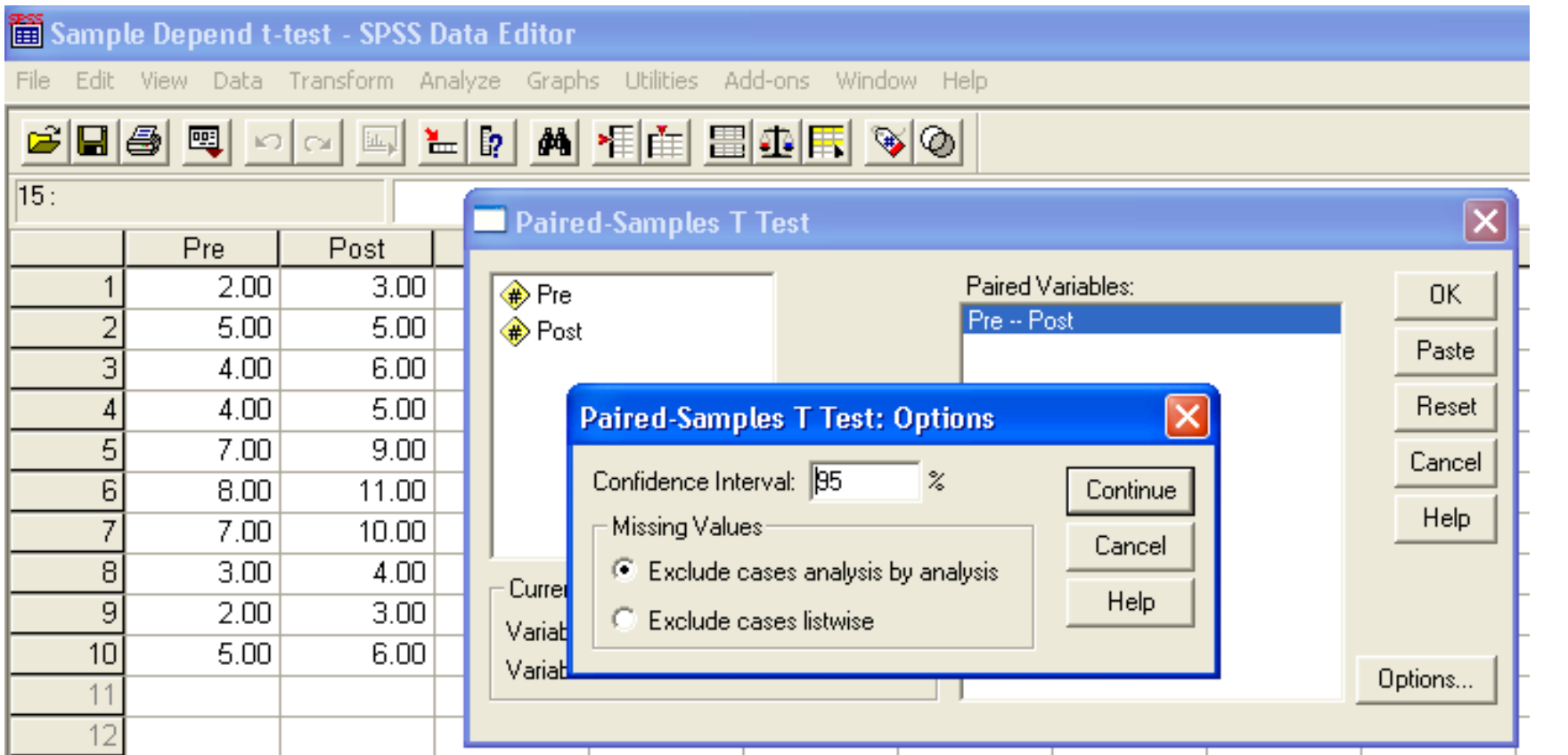

 $\overline{\mathscr{O}}$ 

#### **Paired Samples Statistics**

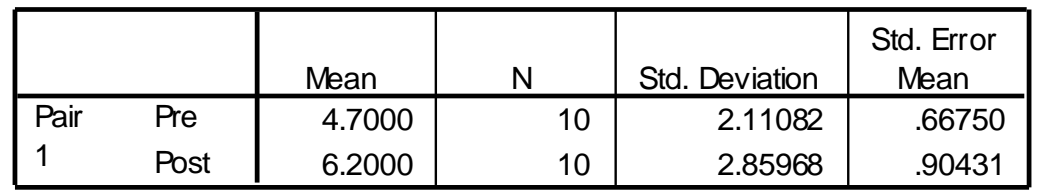

Dependent or Paired t-Test: **Output** 

**Paired Samples Correlations**

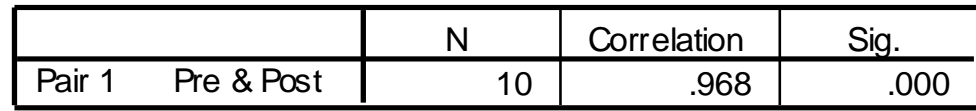

#### **Paired Samples Test**

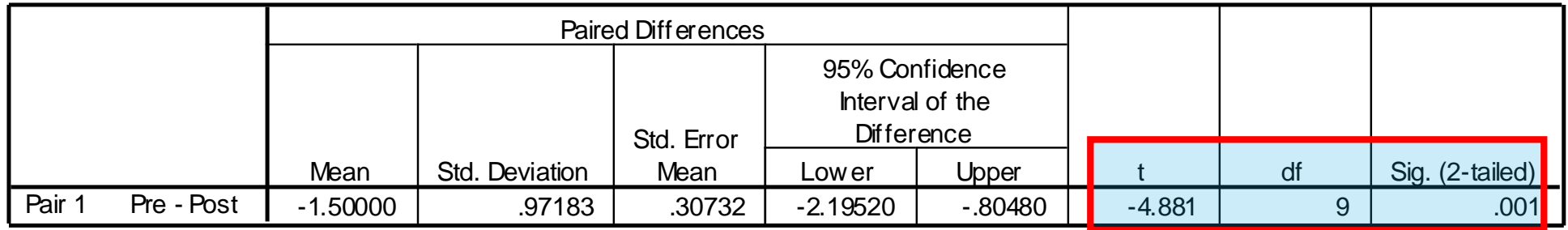

Is there a difference between pre & post?

$$
t(9) = -4.881
$$
,  $p = .001$ 

Yes, 4.7 is significantly different from 6.2